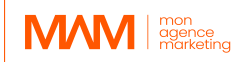

# **PLAN DE FORMATION Formation Visite 360° 3ds Max & V-ray**

#### **1- Public visé**

Cette formation est conçue pour les architectes, les ingénieurs, les professionnels de la construction, les décorateurs d'intérieurs et les autres créatifs qui veulent apprendre à créer des visites virtuelles pour réaliser des visualisations architecturales immersives.

# **2- Objectifs de la formation**

- Apprenez à créer une visite virtuelle 3D immersive.
- Comprendre le flux de travail pour créer une visite virtuelle, du début à la fin.
- Acquérir une compréhension de l'utilisation de 3DS Max/Vray et de ses fonctionnalités pour créer une visite virtuelle.
- Comprendre comment améliorer l'expérience de la visite virtuelle.
- Découvrez les différents types de logiciels utilisés pour créer des visites virtuelles.
- Comprendre le flux de travail nécessaire à la création d'une visite virtuelle.
- Apprendre à créer des panoramas et des images à 360 degrés.
- Comprendre comment créer des modèles 3D de bâtiments et d'intérieurs.
- Apprendre à créer un éclairage et des ombres réalistes.
- Comprendre comment créer une navigation et des hotspots.
- Apprendre à ajouter du contenu audio et vidéo aux visites virtuelles.
- Apprendre à créer des expériences immersives et interactives.
- Comprendre comment publier et distribuer des visites virtuelles.

#### **3- Plan détaillé de la formation Module 1 : Introduction à la 3D**

- Préambule
- Interface utilisateur de 3ds Max et recommandations
- Navigation dans le Viewport
- Créer des objets simples
- Différentes sélections, déplacements
- Snaps, angles snap, align, pivots
- Modifiers paramétrique et destructifs
- Créer des copys, instances et références
- Raccourcis liste et techniques

# **Module 2 : La Modélisation**

- Les bases de la modélisation
- Introduction aux splines et à la modélisation 2D
- Boolean modelling
- Comprendre et modéliser selon un plan

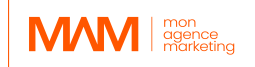

- Modélisation avancées
- Point Retopology & Nettoyage du modèle

# **Module 3 : Les Éclairages**

- Comprendre les ambiances et les couleurs
- Vray Sun et Vray Sky
- Régler son éclairage pour une visite 360 (HDRI et lumières artificiels)
- Lightmix et Lens Effects

#### **Module 4 : Les Caméras**

- Créer et paramétrer des caméras à 360°
- Obtenir une exposition parfaite et AutoExposure
- Explication des tailles de rendus recommandés

#### **Module 5 : Les Matériaux**

- Comprendre les textures
- Matériaux PBR dans 3ds Max
- Bibliothèque de matériaux et meilleures ressources
- Modifier les textures et ajouter des détails avec plusieurs maps
- UVW Map
- Comprendre comment appliquer une texture de façon réaliste

#### **Module 6 : Les Scènes**

- Importer des modèles 3D dans sa scène et vérifier les textures
- Créer un appartement aménagé (landscape)
- Ajout de détails et contexte préparer sa scène
- Peindre des objets dans 3Ds Max
- Comprendre et transformer les modèles en proxy

#### **Module 7 : Le Rendering**

- Interactive, Progressive Render et render path
- Comprendre les réglages et optimiser le denoiser
- Comprendre le V-Ray Frame buffer (Pro Tips : Light Mix)
- Réglages de jour / Réglage pour un rendu aube / Réglage de nuit
- Optimiser les paramètres de Vray pour des résultats rapides
- Explications des Renders Channels
- Lancer un calcul définitif
- Aces Color Management

#### **Module 8 : Le Compositing**

- Avoir un workflow rapide pour améliorer ses images grâce au post process
- Color Grading / Étalonnage des couleurs avec calques de réglage
- Améliorer vos rendus

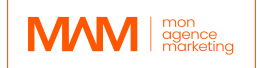

#### **Module 9 : La Visite**

- Quels logiciels choisir ?
- Assembler la visite
- Partager sa visite
- Modifier les points de vues de la visite facilement

# **Durée :** 42 heures / 6 jours **PRÉREQUIS :**

• Savoir utiliser un ordinateur et internet

# *Jour 1 : Première demi-journée*

#### **1. Introduction à la 3D**

Interface utilisateur de 3ds Max, Navigation dans le Viewport, point Modifiers

# *Jour 1 : Deuxième demi-journée*

#### **2. La Modélisation - partie 1**

- Les bases de la modélisation
- Pensez 3D : Apprendre à voir les formes, apprendre les proportions
- Introduction aux splines et à la modélisation 2D
- Boolean modelling

#### *Jour 2 : Première demi-journée*

#### **3. La Modélisation - partie 2**

Importer un plan Modéliser selon un plan Modéliser avec détails

#### *Jour 2 : Deuxième demi-journée*

#### **4. La Modélisation - partie 3**

Modélisation avancées, point Retopology & nettoyage du modèle

#### *Jour 3 : Première demi-journée*

- **5. Les Éclairages**
- Comprendre les ambiances et les couleurs

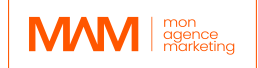

- Vray Sun et Vray Sky
- Régler son éclairage pour une visite 360 (HDRI et lumières artificiels)
- Lightmix et Lens Effects

#### *Jour 3 : Deuxième demi-journée*

# **6. Les Caméras**

- Comprendre les caméras et la composition
- Créer et paramétrer des caméras à 360°
- Obtenir une exposition parfaite et AutoExposure
- Explication des tailles de rendus recommandés

#### *Jour 4 : Première demi-journée*

#### **7. Les Matériaux**

- Comprendre les textures
- Matériaux PBR dans 3ds Max
- Bibliothèque de matériaux et meilleures ressources
- Modifier les textures et ajouter des détails avec plusieurs maps
- UVW Map
- Comprendre comment appliquer une texture de façon réaliste

#### *Jour 4 : Deuxième demi-journée*

#### **8. Les Scènes**

- Importer des modèles 3D dans sa scène et vérifier les textures
- Créer un appartement aménagé
- Ajout de détails et contexte préparer sa scène
- Peindre des objets dans 3Ds Max
- Comprendre et transformer les modèles en proxy

#### *Jour 5 : Première demi-journée*

#### **9. Le Rendering**

- Interactive, Progressive Render et render path
- Comprendre les réglages et optimiser le denoiser
- Comprendre le V-Ray Frame buffer (Pro Tips : Light Mix)
- Réglages de jour / Réglage pour un rendu aube / Réglage de nuit
- Optimiser les paramètres de Vray pour des résultats rapides
- Explications des Renders Channels
- Lancer un calcul définitif

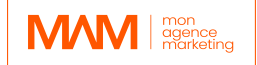

#### *Jour 5 : Deuxième demi-journée*

#### **10.Le Compositing et post production**

- Avoir un workflow rapide pour améliorer ses images grâce au post process
- Color Grading / Étalonnage des couleurs avec calques de réglage
- Améliorer vos rendus

#### *Jour 6 : Première demi-journée*

#### **10.La Visite**

- Quels logiciels choisir
- Assembler la visite et angle de vue

#### *Jour 6 : Deuxième demi-journée*

#### **11.La Visite**

- Partager sa visite
- Modifier les points de vues de la visite facilement

**4- Moyens pédagogiques mis en place** (e-learning, présentiel, session en groupe…) Les moyens pédagogiques mis en œuvre pour cette formation 3D comprennent des cours vidéo, des quiz et des exercices pratiques.

Les cours vidéo couvrent les bases de la modélisation 3D, de l'éclairage, des matériaux et du rendu, tandis que les quiz permettent de tester les connaissances des apprenant(e)s. Les exercices pratiques permettent de mettre en pratique ce qu'ils ont appris en créant leurs propres modèles 3D, rendus et visites virtuelles.

# **5- Système d'évaluation**

Les apprenant(e)s font l'objet d'un suivi continue au moyen d'une grille d'évaluation de compétences enrichie par l'animateur de la formation. Celle-ci est décomposée en un sommaire de réussite des objectifs professionnels de la formation en adéquation avec les compétences exigée en fin de parcours. L'appréciation du formateur est également inscrite afin d'ouvrir une piste d'amélioration à l'apprenant(e) mais également sur les moyens pédagogiques.

#### **6- Résultats attendus**

- Apprendre à utiliser l'interface de 3DS Max et Vray.
- Une compréhension plus approfondie de l'espace 3D et de la manière de créer des
- environnements réalistes

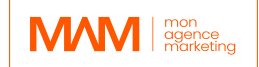

- Capacité à créer des modèles 3D
- Être en mesure de créer une visite virtuelle d'un espace architectural.
- Savoir utiliser 3DS Max et Vray pour créer une visite virtuelle.
- Créer des caméras et des éclairages pour la visite d'un espace architectural intérieur et extérieur.
- Savoir visualiser et assembler la visite virtuelle.
- Être capable lire un plan et créer des modèles pour l'architecture,